05/06/2019 SEI/UFPR - 1855083 - Edital

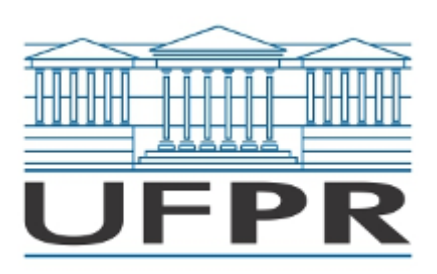

UNIVERSIDADE FEDERAL DO PARANÁ Rua Padre Camargo, 285, - - Bairro Alto da Glória, Curiba/PR, CEP 80060-240 Telefone: 3360-5000 - http://www.ufpr.br/

EDITAL Nº 22/2019

Processo nº 23075.068831/2018-48

## **RESULTADO DA APRECIAÇÃO DAS INSCRIÇÕES PARA O CONCURSO PÚBLICO PARA PROFESSOR - ÁREA DE CONHECIMENTO: ADMINISTRAÇÃO MÉDICA E HABILIDADES CLÍNICAS**

Considerando o parecer da comissão designada através da Portaria 41/2018 que analisou as inscrições dos candidatos ao Concurso Público para carreira do Magistério Superior para Professor Classe A, Assistente A, Nível I, Regime de trabalho 20 horas semanais, do Departamento de Medicina Integrada, na área de conhecimento Administração Médica e Habilidades Clínicas, aberto através do **Edital 142/19 - PROGEPE**, foi decidido:

I - Pelo **deferimento** da inscrição dos seguintes candidatos, por ordem de inscrição:

- 1. MAYARA SCHULZE COSECHEN ROSVAILER
- 2. PEDRO REGGIANI ANZUATEGUI
- 3. BRENNO CARDOSO GOMES
- 4. CLAUDIO LUCIANO FRANCK
- 5. ELIDE SBARDELLOTTO MARIANO DA COSTA
- 6. RODRIGO CECHELERO BAGATELLI
- 7. CARLOS HENRIQUE FERREIRA CAMARGO
- 8. FABIO AUGUSTO SELIG
- 9. VITOR JORGE WOYTUSKI BRASIL

## **Prof. Edison Luiz Almeida Tizzot**

Vice-Diretor no exercício da Direção do Setor de Ciências da Saúde

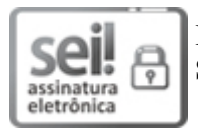

Documento assinado eletronicamente por **EDISON LUIZ ALMEIDA TIZZOT**, **VICE DIR SETOR CIENCIAS SAUDE**, em 04/06/2019, às 16:22, conforme art. 1º, III, "b", da Lei 11.419/2006.

A autenticidade do documento pode ser conferida [aqui](https://sei.ufpr.br/sei/web/controlador_externo.php?acao=documento_conferir&id_orgao_acesso_externo=0) informando o código verificador **1855083** e o código CRC **60B8A0DF**.

**Referência:** Processo nº 23075.068831/2018-48 SEI nº 1855083